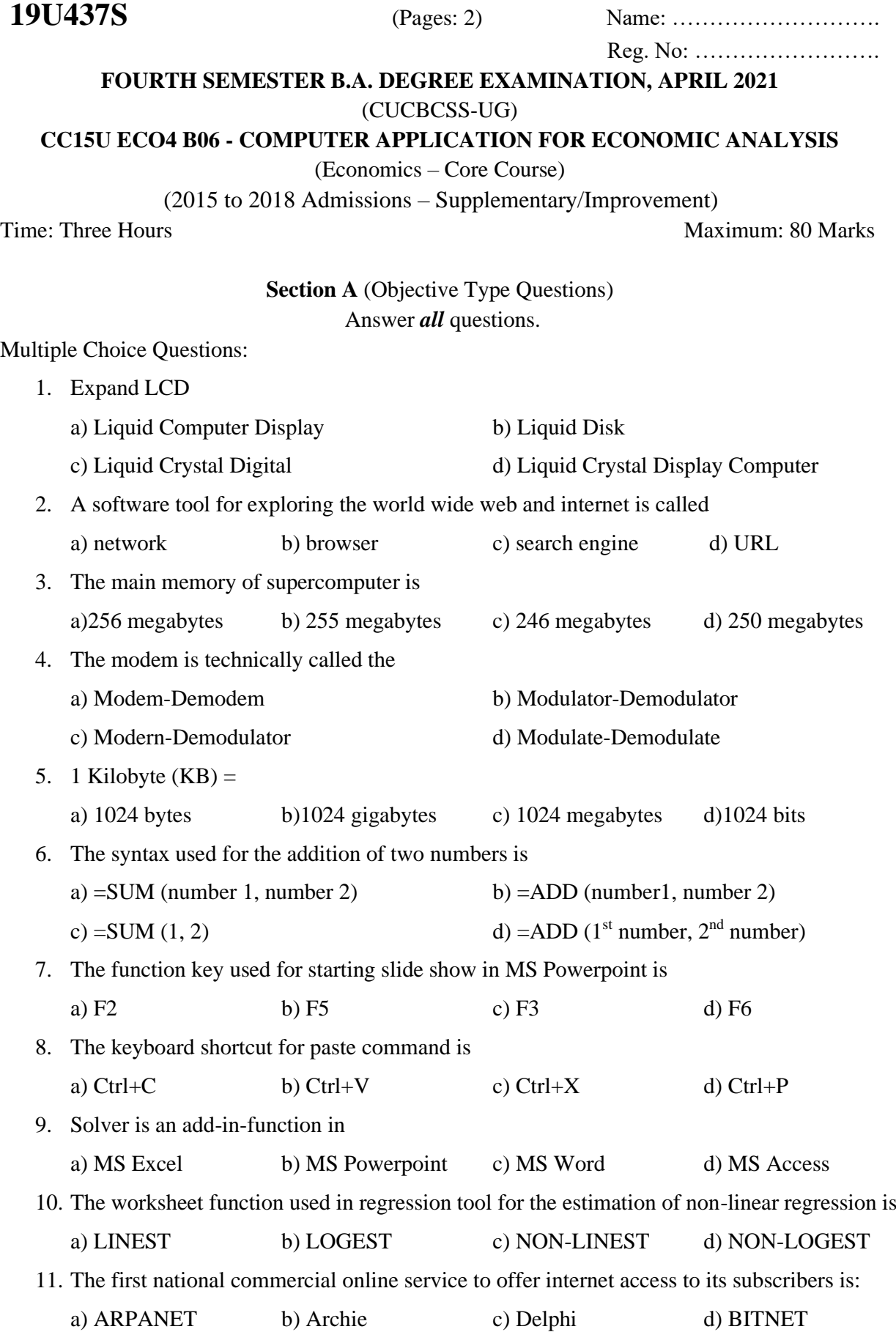

#### 12. CD-ROM stands for

a) Compactable Read Only Memory b) Compact Data Read Only Memory

c) Compactable Disk Read Only Memory d) Compact Disk Read Only Memory

 $(12 \times \frac{1}{2}) = 6$  Marks)

# **Section B** (Very Short Answer Type Questions)

Answer any *ten* questions not exceeding one paragraph.

- 13. Define spreadsheet.
- 14. Distinguish between RAM and ROM.
- 15. Define booting.
- 16. What do you mean by autofill of data?
- 17. Write short note on MS Excel.
- 18. Bring out the steps involved in insertion of rows and columns to the excel worksheet.
- 19. What is syntax?
- 20. Define world wide web.
- 21. Define social networking.
- 22. Explain briefly the benefits of online shopping.
- 23. Briefly explain the steps in creating a blank document in MS Word.
- 24. Write short note on Formulas and Functions.

**(10 × 2 = 20 Marks)**

### **Section C** (Short Answer Type Questions)

Answer any *six* questions not exceeding one page.

- 25. Write a note on the major features of a computer.
- 26. What are the major input devices connected to a computer?
- 27. Define e-commerce. Which are the different types of e-commerce?
- 28. What are the basic steps to draw a chart in Excel program?
- 29. Bring out the difference between internet and world wide web.
- 30. Explain the manipulations that are done while creating a new document.
- 31. What are the steps to insert graphs and pictures in MS Powerpoint?
- 32. Distinguish between Primary Memory and Secondary Memory.

**(6 × 5 = 30 Marks)**

### **Section D** (Essay Type Questions)

## Answer any *two* questions not exceeding three pages.

- 33. What is an operating system? Explain its major types and functions.
- 34. Explain the basic components of a computer.
- 35. Explain the various steps and procedures for creating powerpoint slides.
- 36. What is mail merge? Explain the methods involved in mail merge.

**(2 × 12 = 24 Marks)**

\*\*\*\*\*\*\*